# CSCI-1411 FUNDAMENTALS OF COMPUTING LAB

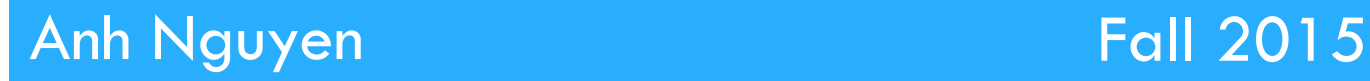

**1** 

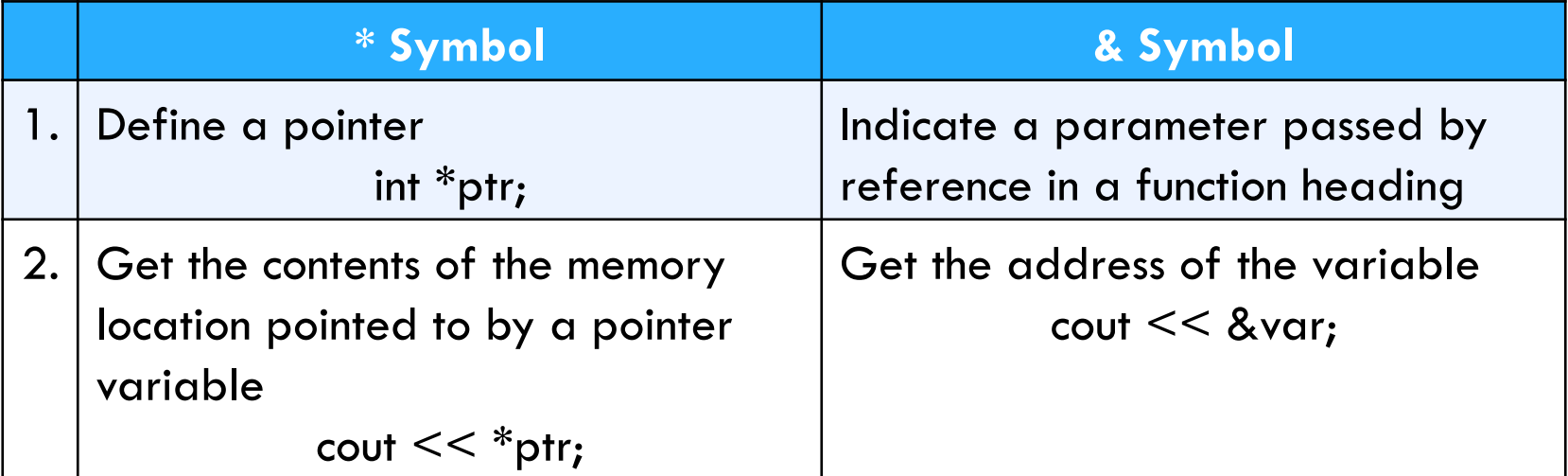

float \* pointer; float pay  $= 3.75$ pointer  $=$  &pay;

cout << pointer << \*pointer;  $\cot << 8$ pay  $<<$  pay;

## □ Arrays & Pointers:

**□** When passed to functions, arrays are passed by pointer.

**□** An array name is a pointer to the beginning of the array.

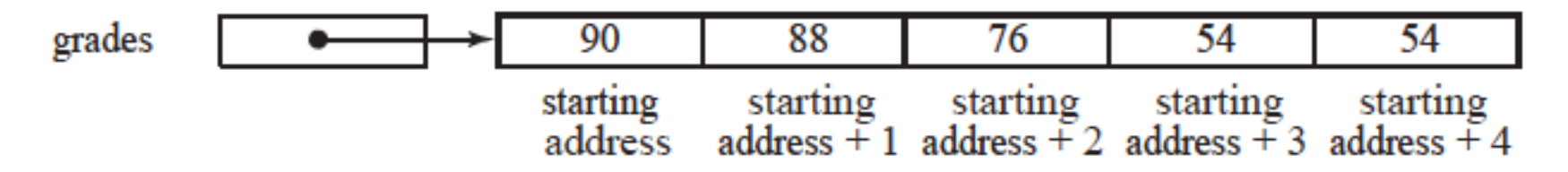

**<u>E</u>** Access of an individual element of an array through an index is done by pointer arithmetic.

> cout << grades[0] << \*grades; cout  $<<$  grades[2]  $<<$  \*(grades + 2);

## □ Dynamic Variables:

- In previous lab, an array is defined with a given fixed size which should be estimated
	- **n** If the size defined is smaller than is needed, there is not enough memory to hold all of the elements.
	- **n** If the size defined is larger than is needed, memory is wasted.
- $\rightarrow$  Dynamic variables allow to dynamically allocate enough memory for an array but the memory is not wasted.
- ¤ Using operators **new** (to allocate) and **delete** (to deallocate dynamic variables).

```
float *grades; 
grades = new float[numOfGrades]; 
delete [ ] grades;
```
#### □ Overview:

- **<u></u>¤ Lab 9 Components** 
	- Lab Sections (9.1, 9.2, 9.3, 9.4)

#### $\Box$  9.1 Introduction to Pointer Variables

- ¤ (pointers.cpp)
- **E** Answer questions asked in exercise 2

#### □ 9.2 Dynamic Memory

- ¤ (dynamic.cpp)
- $\Box$  Match the provided output
- **<u><b>a**</u> Answer questions asked in exercise 2

#### □ 9.3 Dynamic Arrays

- ¤ (darray.cpp)
- $\Box$  Match the provided output

#### □ 9.4 Choose your own adventure

- $\Box$  Name the source file: main.cpp
- $\blacksquare$  No design document required

### $\Box$  Submission File Checklist

- $\Box$  Submit all files on Canvas (One at a time or all of them in a single zip file). Be sure to include all source files and documents.
- $\Box$  9.1 pointers.cpp
- $\Box$  9.2 dynamic.cpp
- $\Box$  9.3 darray.cpp
- $\Box$  9.4 main.cpp (For one of the three options)